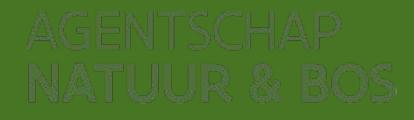

## Infosessie Mobiliteit en **Stikstofdecreet**

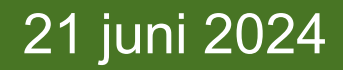

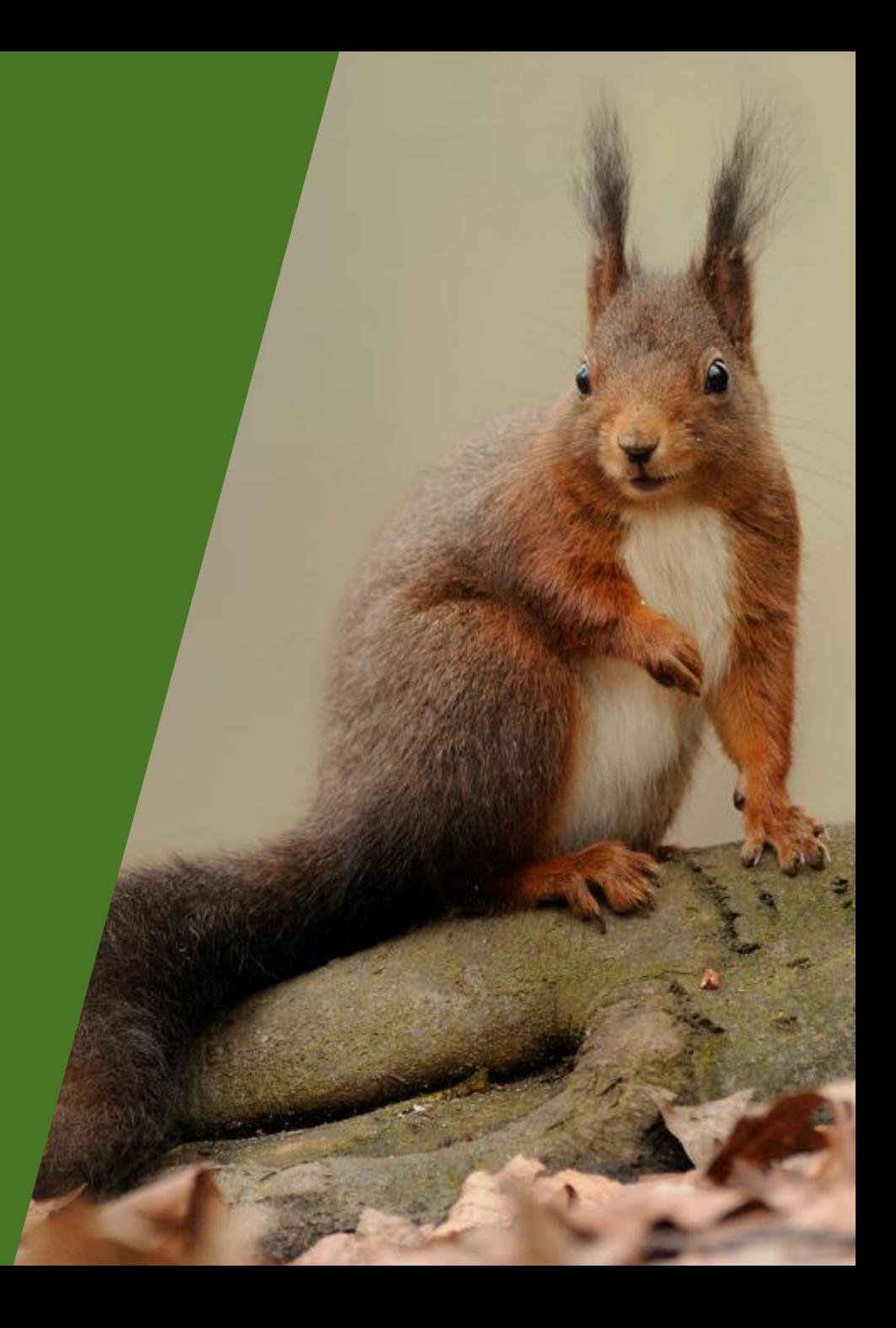

#### Praktisch

- Documenten ter beschikking gesteld
	- Opname en presentatie infosessie
	- Website 'Stikstof in Vlaanderen'
- Vragen
	- Via Stikstof@vlaanderen.be

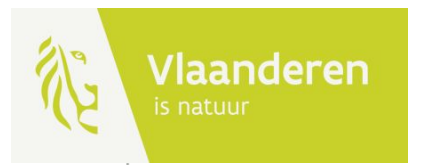

#### Inhoud infosessie

- Drietrapsbenadering impactscore mobiliteit
	- VITO-studie en bijhorende tabellen
	- Wegenis in impactscoretool
	- IMPACT
- Impactscore aanlegfase
	- VITO-studie en bijhorende tabel
	- Berekenen emissies
- Update impactscoretool
- Demo impactscoretool

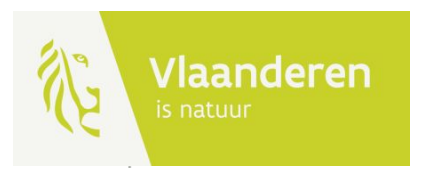

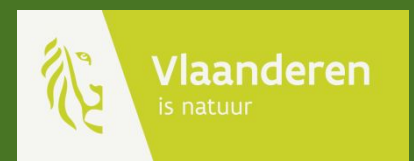

# Drietrapsbenadering impactscore mobiliteit

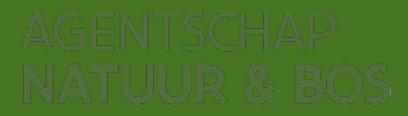

#### **Mobiliteit**

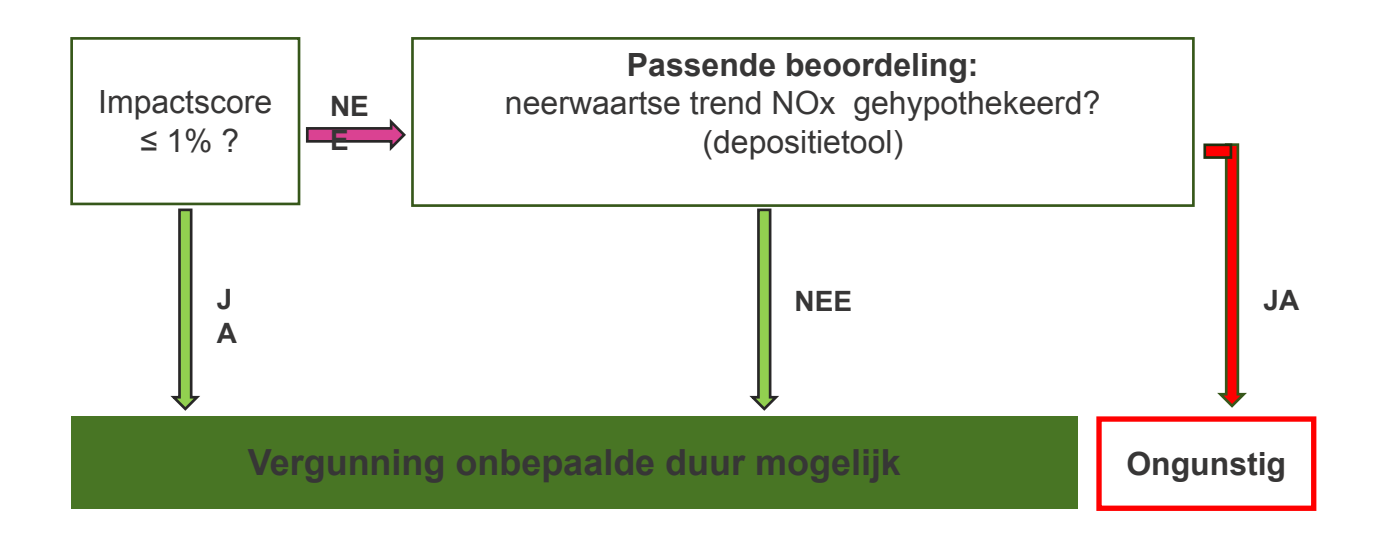

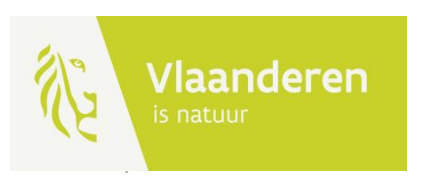

#### Drietrapsbenadering mobiliteit

- Drietraps aanpak voor bepalen impactscores **Mobiliteit**:
	- 1. VITO-studie en bijhorende tabellen
	- 2. Impactscoretool wegenis + berekening emissies in Excel
	- 3. Modellering in IMPACT

 Uitgewerkt in de [praktische wegwijzer stikstofdepositie](https://pww.natuurenbos.be/sites/default/files/2024-06/EG3.1_PW_EutrofieringLucht_versiejuni2024.klein_.pdf) □ update impactscoretool

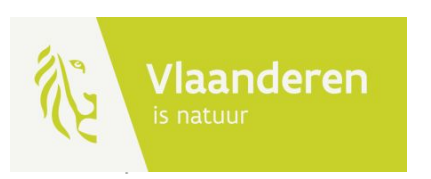

- VITO-studie 'Voertuigemissies en de minimis-normen: een analytische benadering voor wegverkeer' (VITO-rapport 2024/EI/R/3195)
	- 3 tabellen
		- Tabel 2: **emissies** van een wegsegment (in kg NO<sub>x</sub>/km/u) waarbij geen overschrijding optreedt van de 1% *de minimisdrempel*
		- Tabel 3: **aantal lichte voertuigen** per jaar waarbij geen overschrijding optreedt van de 1% *de minimisdrempel*
		- Tabel 4: **aantal zware voertuigen** per jaar waarbij geen overschrijding optreedt van de 1% *de minimisdrempel*

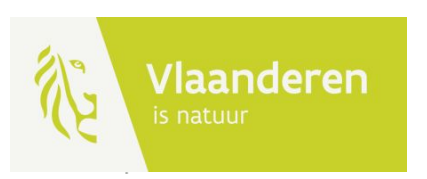

Tabel 2 : Emissie van de weg (in kgNOx/km/h) waarbij geen overschrijding optreedt van de 1%-de minimisdrempel voor een habitatgebied gelegen op afstand zoals aangeduid in het kolomhoofd (in m) en een KDW zoals aangeduid in het rijhoofd (in kgN/ha/jaar).

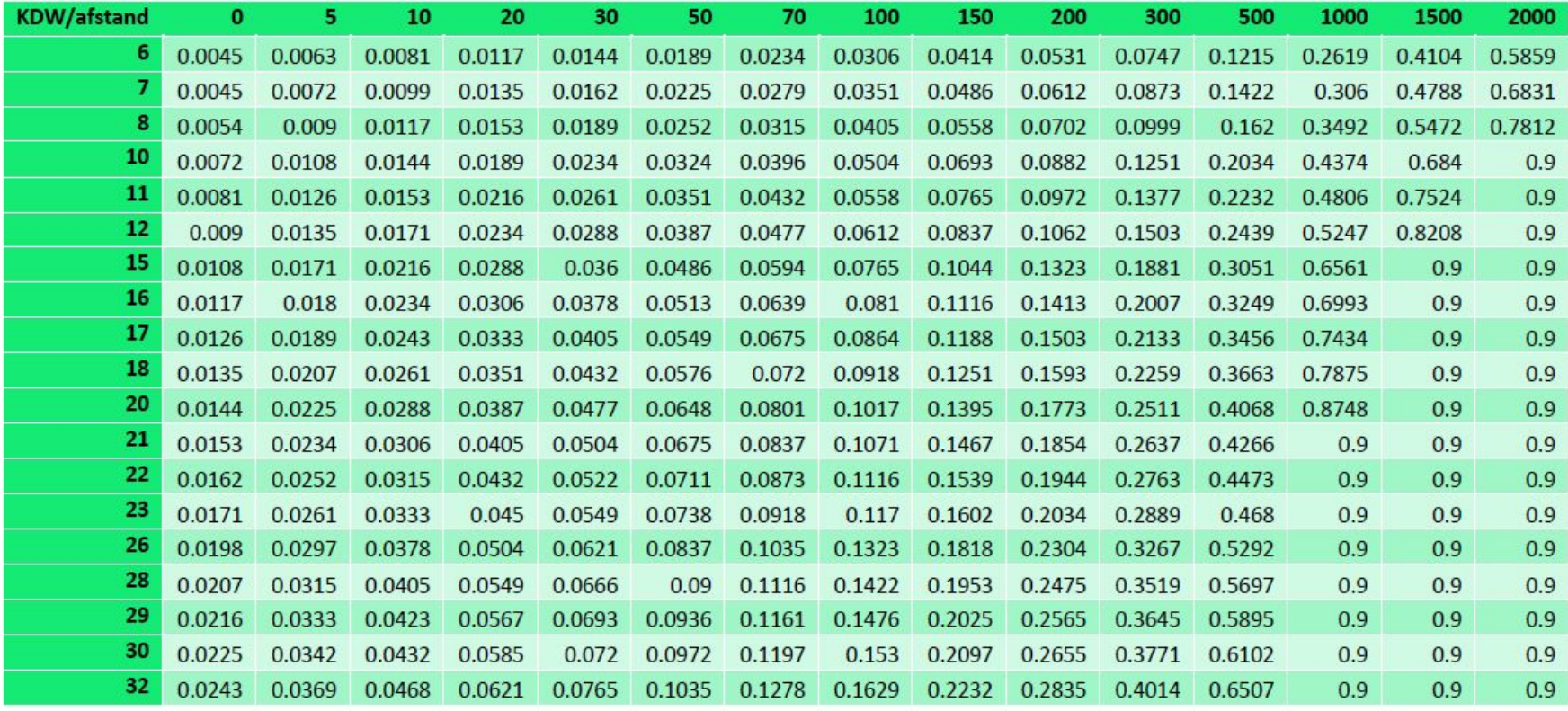

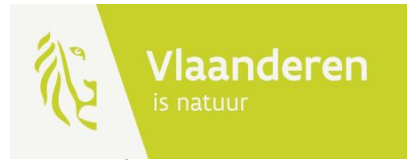

Tabel 3 : Aantal lichte voertuigen per jaar waarbij geen overschrijding optreedt van de 1%-de minimisdrempel voor een habitatgebied gelegen op afstand zoals aangeduid in het kolomhoofd (in m) en een KDW zoals aangeduid in het rijhoofd (in kgN/ha/jaar), naar beneden afgerond op 1000 voertuigen/jaar. De gebruikte emissiefactoren zijn deze voor het jaar 2022.

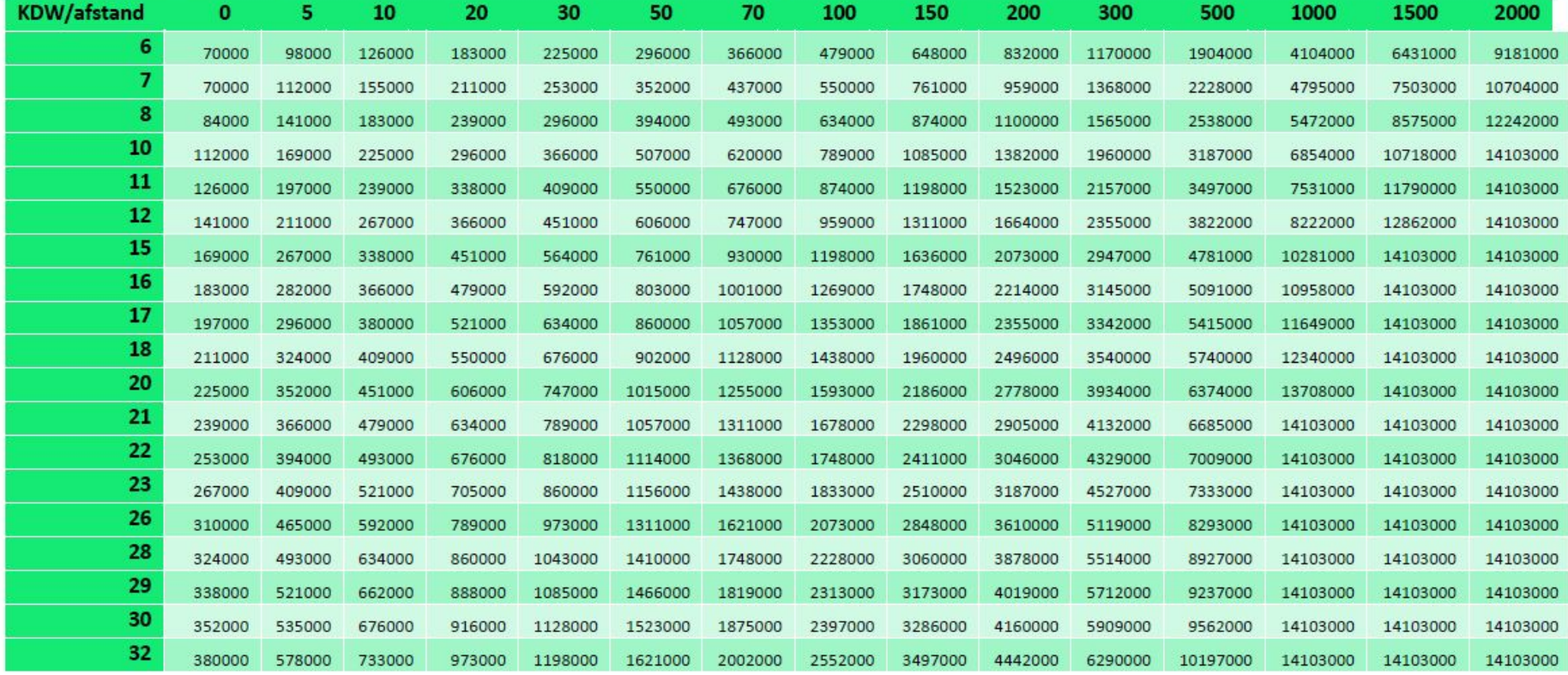

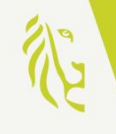

Tabel 4 : Aantal zware voertuigen per jaar waarbij geen overschrijding optreedt van de 1%-de minimisdrempel voor een habitatgebied gelegen op afstand zoals aangeduid in het kolomhoofd (in m) en een KDW zoals aangeduid in het rijhoofd (in kgN/ha/jaar), naar beneden afgerond op 1000 voertuigen/jaar. De gebruikte emissiefactoren zijn deze voor het jaar 2022.

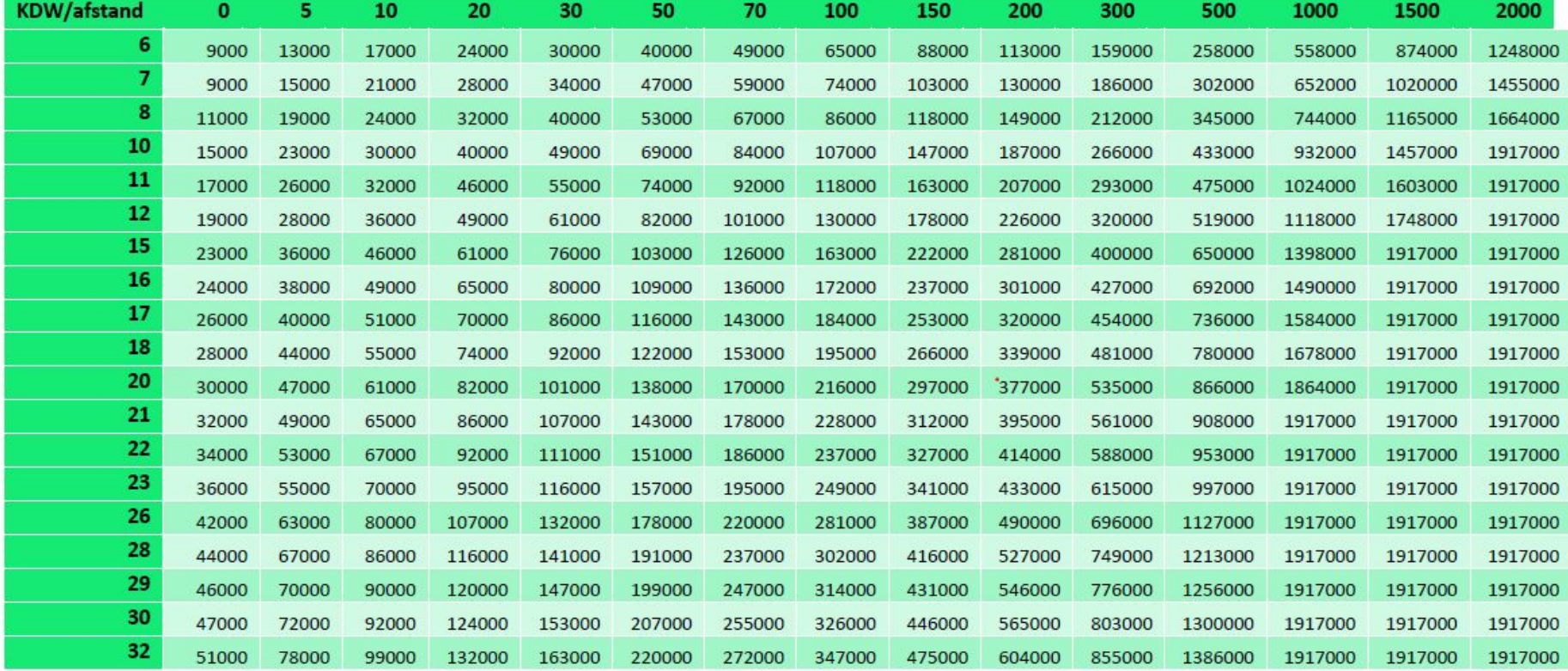

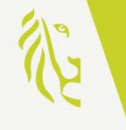

- Stappenplan gebruik VITO-tabellen wegverkeer
	- **• Stap 1**: bepaal het aantal verkeersbewegingen
	- **• Stap 2**: VITO-tabel
		- Afstand  $= 0$
		- $KDW = 6$
	- **• Stap 3**: VITO-tabel
		- Afstand tot grens dichtstbijzijnde SBZ-H
		- $KDW = 6$
	- **• Stap 4**: Impactscore wegenis

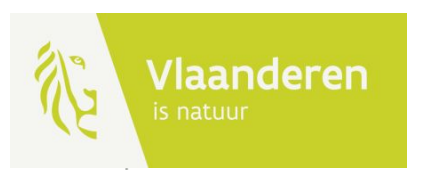

- Voorbeeld 1: eengezinswoning
	- **• Stap 1**:
		- 4 personen, 2 verkeersbewegingen per dag per persoon
		- 2.920 jaarlijkse verkeersbewegingen
	- **• Stap 2**: VITO-tabel 3 lichte voertuigen (afstand = 0, KDW = 6)

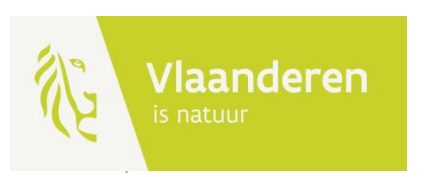

Tabel 3 : Aantal lichte voertuigen per jaar waarbij geen overschrijding optreedt van de 1%-de minimisdrempel voor een habitatgebied gelegen op afstand zoals aangeduid in het kolomhoofd (in m) en een KDW zoals aangeduid in het rijhoofd (in kgN/ha/jaar), naar beneden afgerond op 1000 voertuigen/jaar. De gebruikte emissiefactoren zijn deze voor het jaar 2022.

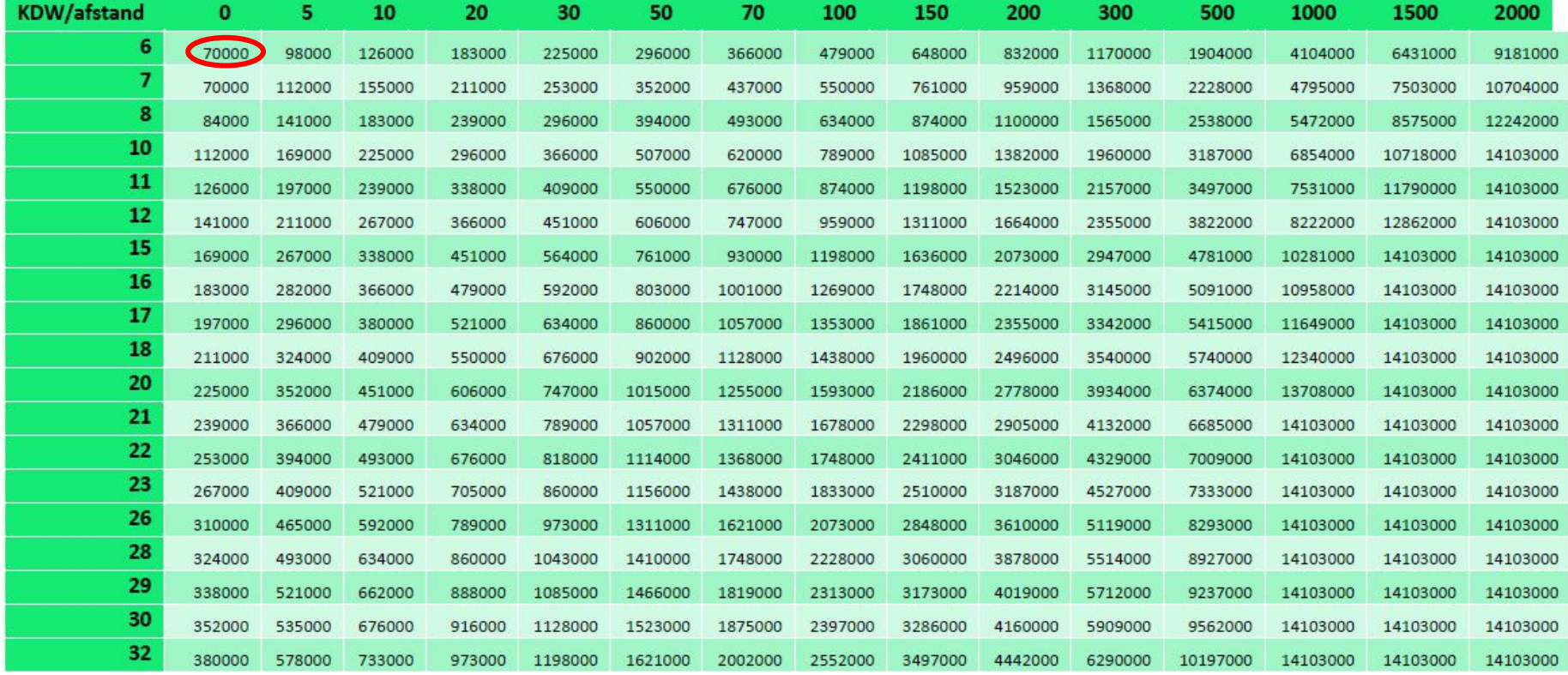

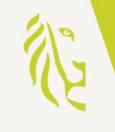

- Voorbeeld 1: eengezinswoning
	- **• Stap 1**:
		- 2.920 jaarlijkse verkeersbewegingen
	- **• Stap 2**: VITO-tabel 3 lichte voertuigen (afstand = 0, KDW = 6)
		- 70.000
		- Max. aantal lichte voertuigen per jaar waarbij geen overschrijding optreedt van de 1%-drempelwaarde.
		- Het project genereert er minder: 2.920
	- **• Conclusie: Impactscore < 1%**

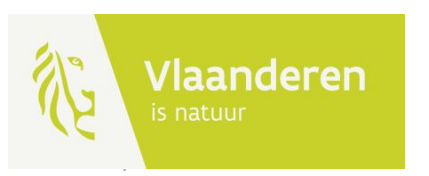

- Combineren tabellen licht en zwaar verkeer
	- het aantal voertuigen van het project, voor zowel lichte als zware voertuigen, bedraagt een % van de cijfers (< 100%) uit de tabellen 3 en 4, EN
	- de som van beide % is niet groter dan 100%.

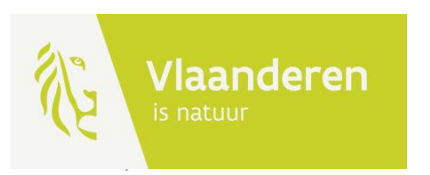

- Voorbeeld 2: een bedrijf met vrachtverkeer en licht verkeer, gelegen op 1.700 m van SBZ-H
	- **• Stap 1**:
		- **• auto's**: ((25x2/dag) \* 5/week) \* 48 weken/jaar = 12.000 voertuigen/jaar
		- **• vrachtwagens**: ((18x2/dag) \* 5/week) \* 48 weken/jaar = 8.640 voertuigen/jaar
	- **• Stap 2**: VITO-tabel (afstand  $= 0$ , KDW  $= 6$ )
		- Tabel 3 (licht verkeer)
		- Tabel 4 (zwaar verkeer)

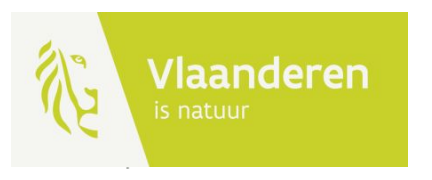

Tabel 3 : Aantal lichte voertuigen per jaar waarbij geen overschrijding optreedt van de 1%-de minimisdrempel voor een habitatgebied gelegen op afstand zoals aangeduid in het kolomhoofd (in m) en een KDW zoals aangeduid in het rijhoofd (in kgN/ha/jaar), naar beneden afgerond op 1000 voertuigen/jaar. De gebruikte emissiefactoren zijn deze voor het jaar 2022.

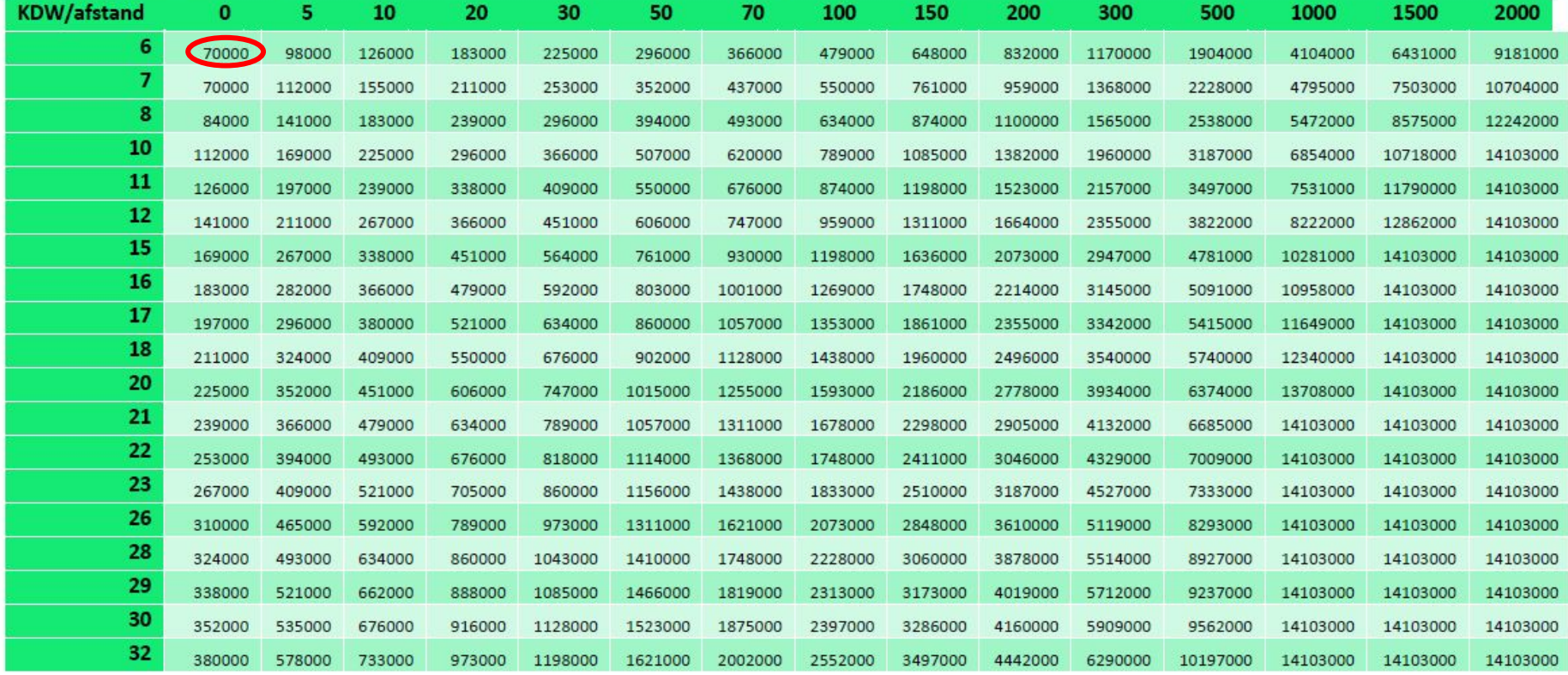

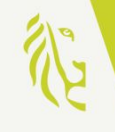

Tabel 4 : Aantal zware voertuigen per jaar waarbij geen overschrijding optreedt van de 1%-de minimisdrempel voor een habitatgebied gelegen op afstand zoals aangeduid in het kolomhoofd (in m) en een KDW zoals aangeduid in het rijhoofd (in kgN/ha/jaar), naar beneden afgerond op 1000 voertuigen/jaar. De gebruikte emissiefactoren zijn deze voor het jaar 2022.

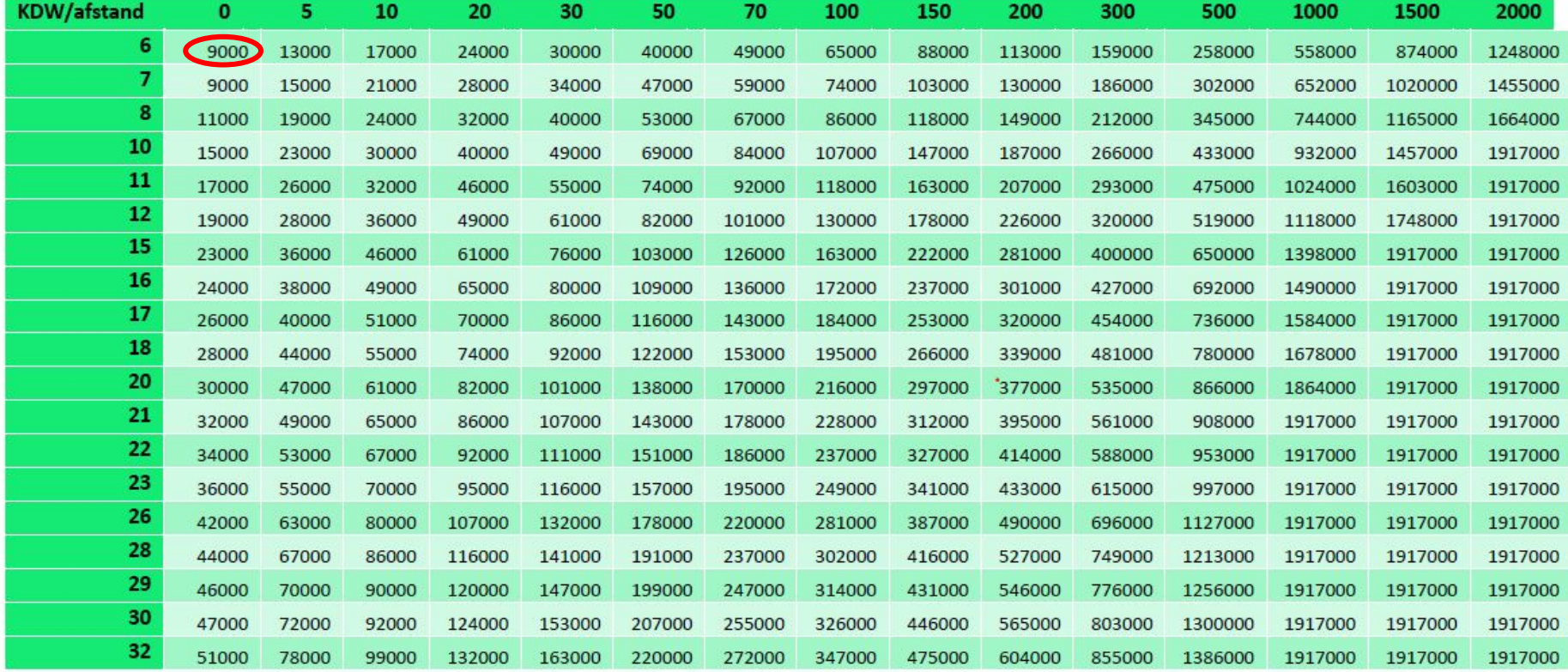

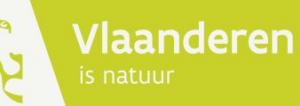

- Voorbeeld 2: een bedrijf met vrachtverkeer en licht verkeer, gelegen op 1.700 m van SBZ-H
	- **• Stap 1**:
		- auto's: 12.000 jaarlijkse verkeersbewegingen
		- vrachtwagens: 8.640 jaarlijkse verkeersbewegingen
	- **• Stap 2**: VITO-tabel (afstand = 0, KDW = 6)
		- Tabel 3 (licht verkeer): 70.000  $\Box$  project 17%
		- Tabel 4 (zwaar verkeer):  $9.000$   $\Box$  project  $96\%$

 $\Box$  Som = 113% > 100%

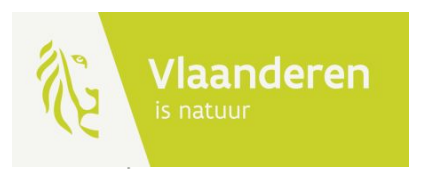

- Voorbeeld 2: een bedrijf met vrachtverkeer en licht verkeer, gelegen op 1.700 m van SBZ-H
	- **• Stap 1**:
		- auto's: 12.000 voertuigen/jaar
		- vrachtwagens: 8.640 voertuigen/jaar
	- **• Stap 3**: VITO-tabel (afstand = 1.500, KDW = 6)
		- Tabel 3 (licht verkeer)
		- Tabel 4 (zwaar verkeer)

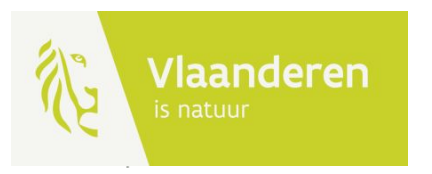

Tabel 3 : Aantal lichte voertuigen per jaar waarbij geen overschrijding optreedt van de 1%-de minimisdrempel voor een habitatgebied gelegen op afstand zoals aangeduid in het kolomhoofd (in m) en een KDW zoals aangeduid in het rijhoofd (in kgN/ha/jaar), naar beneden afgerond op 1000 voertuigen/jaar. De gebruikte emissiefactoren zijn deze voor het jaar 2022.

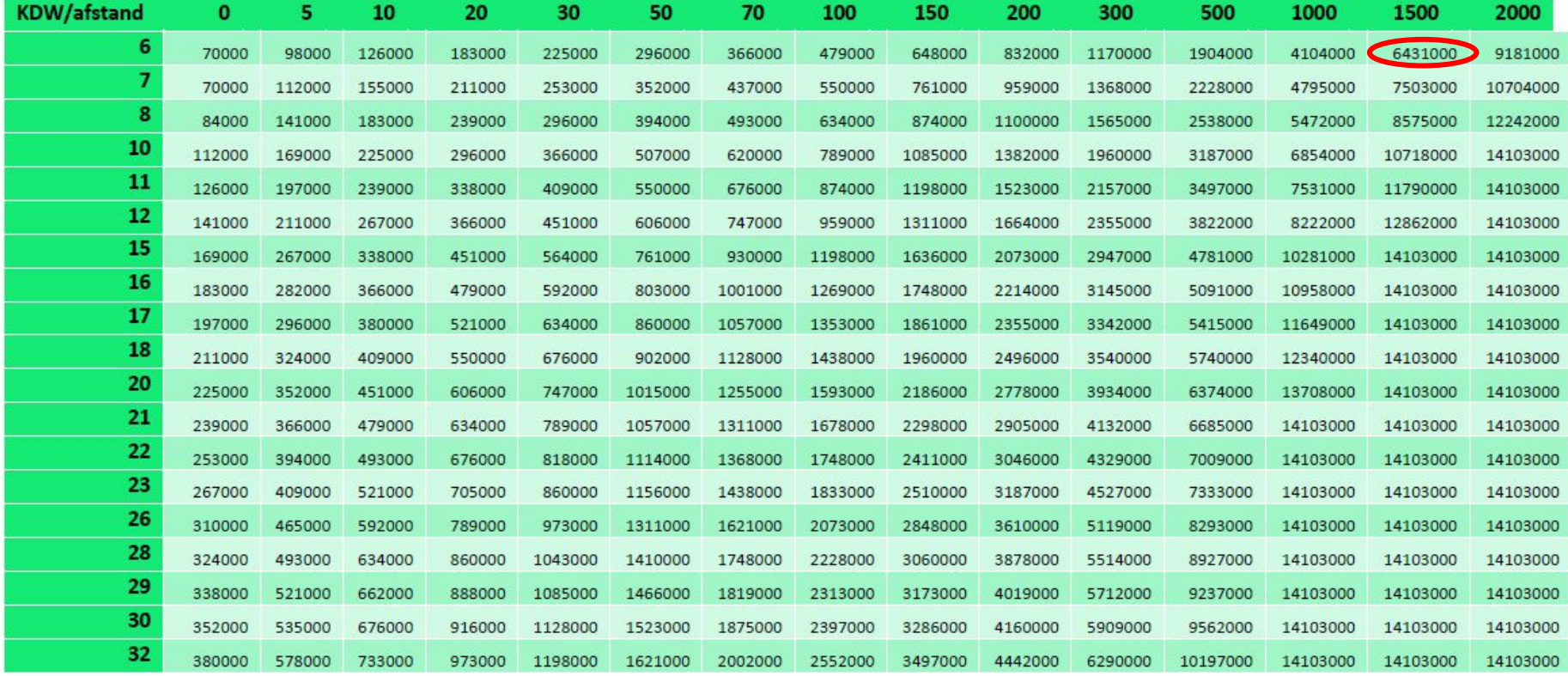

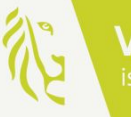

Tabel 4 : Aantal zware voertuigen per jaar waarbij geen overschrijding optreedt van de 1%-de minimisdrempel voor een habitatgebied gelegen op afstand zoals aangeduid in het kolomhoofd (in m) en een KDW zoals aangeduid in het rijhoofd (in kgN/ha/jaar), naar beneden afgerond op 1000 voertuigen/jaar. De gebruikte emissiefactoren zijn deze voor het jaar 2022.

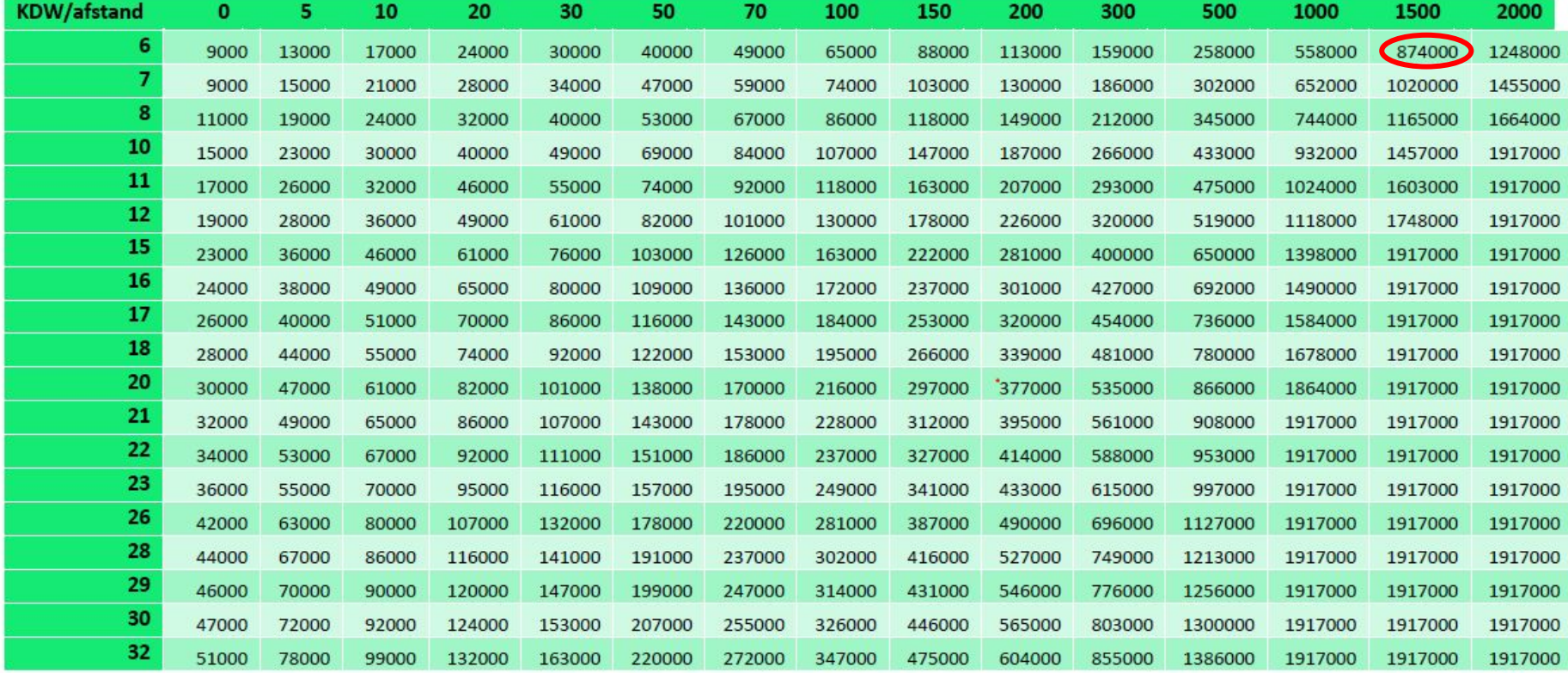

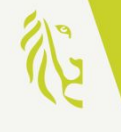

- Voorbeeld 2: een bedrijf met vrachtverkeer en licht verkeer, gelegen op 1.700 m van SBZ-H
	- **• Stap 1**:
		- auto's: 12.000 voertuigen/jaar
		- vrachtwagens: 8.640 voertuigen/jaar
	- **• Stap 3**: VITO-tabel (afstand = 1.500, KDW = 6)
		- Tabel 3 (licht verkeer):  $6.431.000$   $\Box$  project  $0.19\%$
		- Tabel 4 (zwaar verkeer): 874.000  $\Box$  project 0,99%

 $\Box$  Som = 1,18% < 100%

**• Conclusie: Impactscore < 1%**

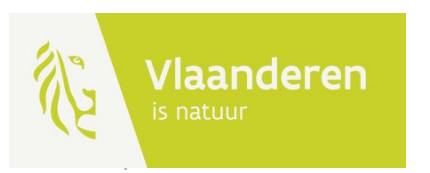

- Combineren tabellen licht en zwaar verkeer en bestaande impactscore stookinstallaties
	- het aantal voertuigen van het project, voor zowel lichte als zware voertuigen, bedraagt een % van de cijfers (< 100%) uit de tabellen 3 en 4, EN
	- (impactscore/drempelwaarde)\*100 < 100%
	- de som van % is niet groter dan 100%.

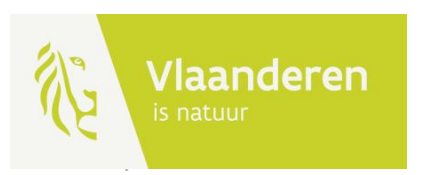

- Voorbeeld 3: het bedrijf van voorbeeld 2 heeft ook een stookinstallatie met impactscore 0,12%
	- **• Stap 3**: VITO-tabel (afstand = 1.500, KDW = 6)
		- Tabel 3 (licht verkeer):  $6.431.000$   $\Box$  project  $0.19\%$
		- Tabel 4 (zwaar verkeer): 874.000  $\Box$  project 0,99%
		- (Impactscore/drempelwaarde)\*100  $= (0.12/1)^*100$  12%

 $\Box$  Som = 13,18% < 100%

**• Conclusie: Impactscore < 1%**

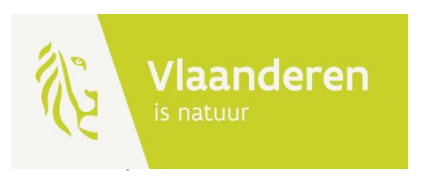

- Een weg intekenen in impactscore als lijnbron
	- Demo
- Emissies [kgNO $_\chi$ /km/uur] voor deze weg bepalen
	- [Rekenblad VITO](https://pww.natuurenbos.be/sites/default/files/2024-06/emissieberekening_verkeer_vsmei24.xlsx)
		- Op basis van een aantal **parameters** kan je de emissies van de weg bepalen voor licht en zwaar verkeer of een combi:
			- **• Jaar**: jaar waarin de weg operationeel is
			- **• Wegtype**: andere (lokaal), gewestweg, snelweg
			- **• Snelheid** (km/h): max snelheid van de weg
			- **• Aantal voertuigbewegingen/jaar**

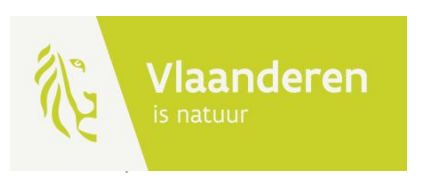

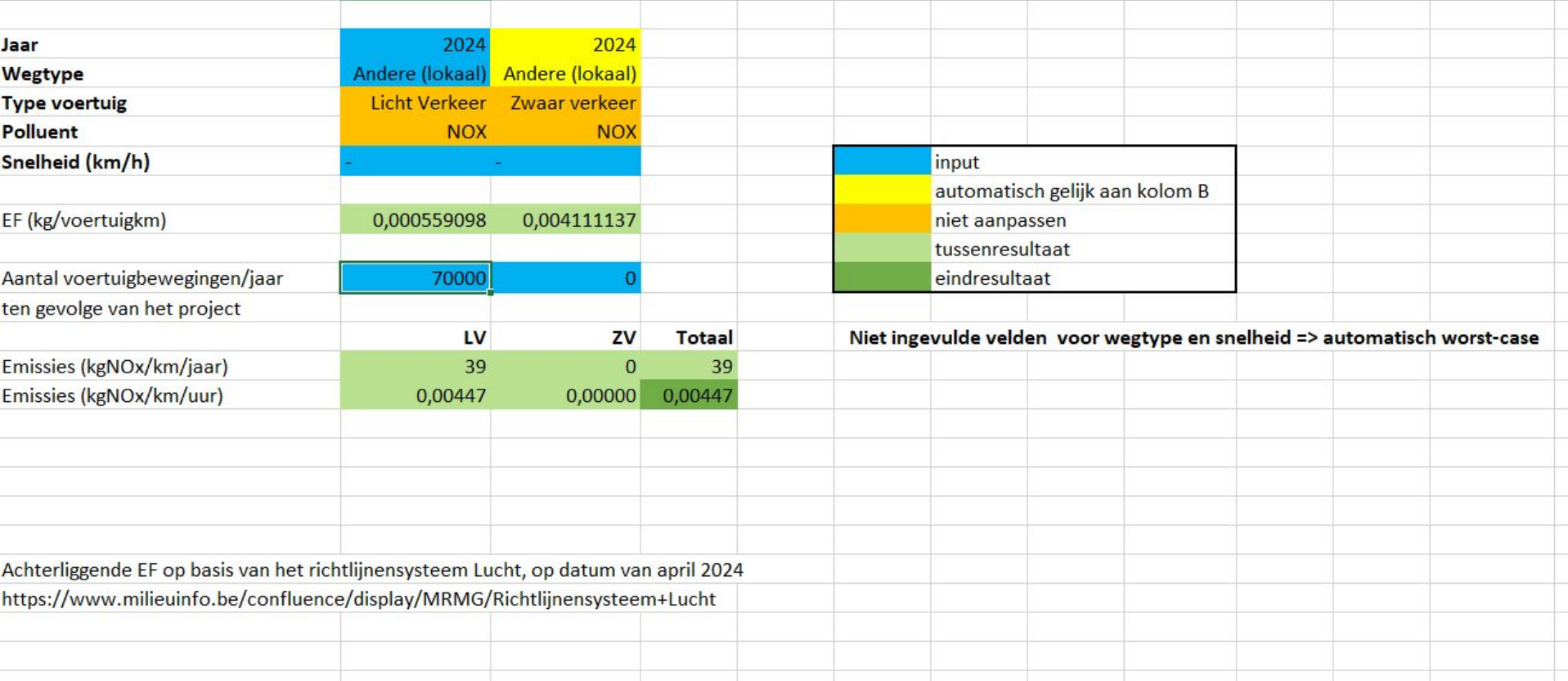

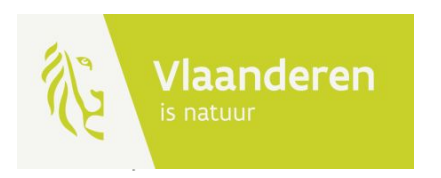

- Gevraagde gegevens voor een weg in impactscoretool
	- Emissies
	- $\cdot$  Hoogte = hoogte weg + 2 m
		- 2 m is omwille van verkeersgeïnduceerde turbulentie
		- Standaard hoogte = 0, kan gewijzigd worden voor een brug
	- Breedte

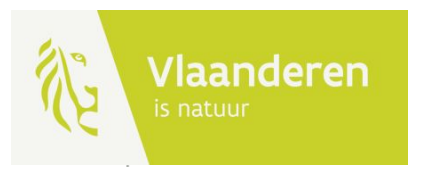

- Lengte intekening impactscoretool
	- Worst-case
	- Eerstvolgende kruispunt van hogere verkeersintensiteit
		- Verkeer niet meer te onderscheiden van ander verkeer
		- [Wegcategorisering](https://www.vlaanderen.be/basisbereikbaarheid/toekomstgerichte-vervoersnetwerken/wegennetwerk)
	- Maximale afstand 5 km

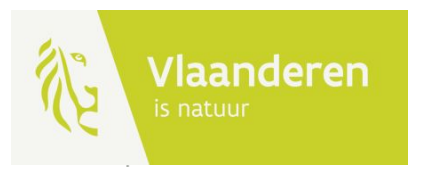

#### 3. Modellering in IMPACT

• Modellering in IMPACT enkel beschikbaar voor experten inzake luchtkwaliteitsmodellering

#### **• Behoud huidige werkwijze**

- **• Emissiefactoren: MER-Richtlijnensysteem Lucht** wordt een overzicht gegeven van de emissiefactoren per sector.
- Aan de **bijlage van het Richtlijnensysteem** is een tabel toegevoegd met emissiefactoren voor wegverkeer

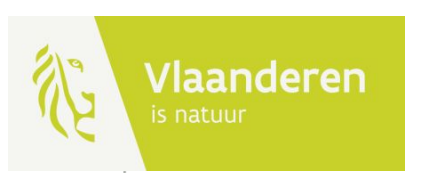

#### 3. Modellering in IMPACT

#### **• Emissiefactoren wegverkeer**:

- **• Jaar**: de emissiefactoren voor verkeer zijn jaarafhankelijk. Hierbij wordt de keuze gegeven tussen 2022, 2025 of 2030.
	- periode 2022-2024: emissiefactoren van 2022
	- periode 2025-2029: emissiefactoren van 2025.
- **• Polluent, voertuigtype** en **wegtype** worden toegelicht onder de tab 'info' in de tabel.
- **• Snelheid** (km/u): indien de snelheid niet is gekend kan gebruik worden gemaakt van

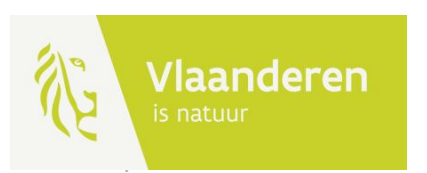

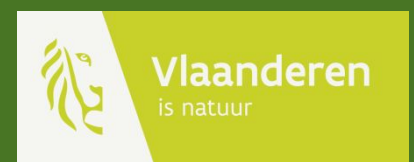

## Impactscore aanlegfase

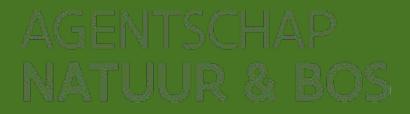

#### Stationaire bronnen

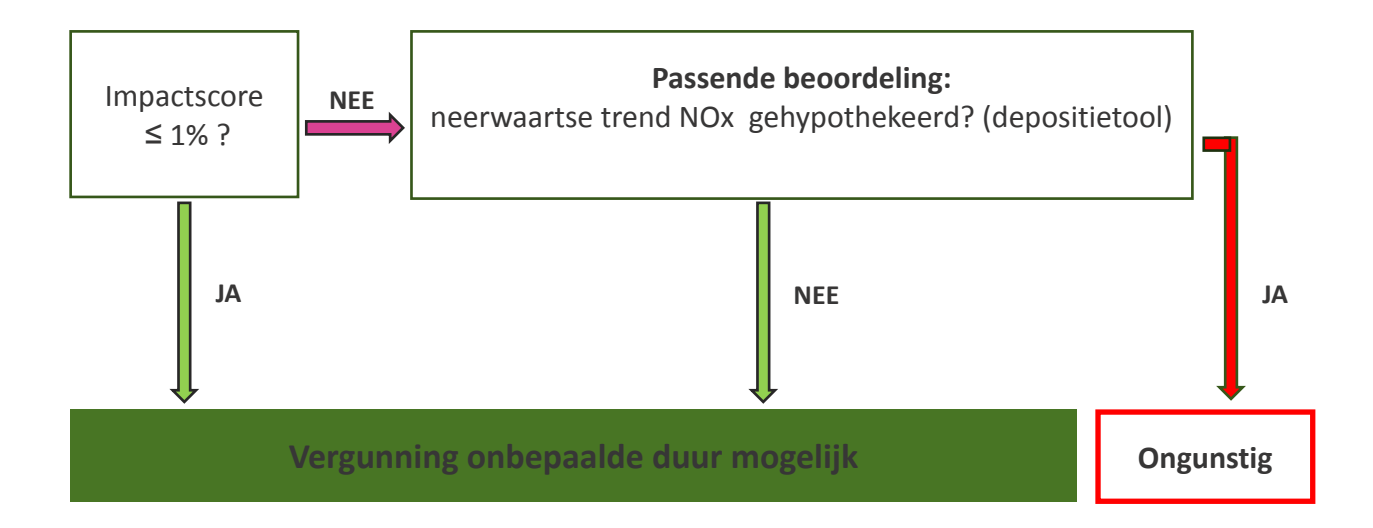

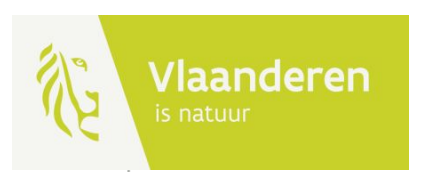

#### Impactscore aanlegfase

- **• VITO studie: 'Emissies in de aanlegfase en de minimis-normen: een analytische benadering' (VITO-rapport 2024/EI/R/3206).**
	- Eenzelfde tabel met KDW en afstand tot SBZ
	- [Rekenblad](https://assets.vlaanderen.be/raw/upload/v1719223446/emissieberekening_stationaire_bronnen_werffase_v20240425_ci1miu.xlsx) om emissies te berekenen.
		- Voertuigtype
		- Norm
		- Vermogen
		- Aantal draaiuren per jaar
		- Gemiddelde motorbelasting

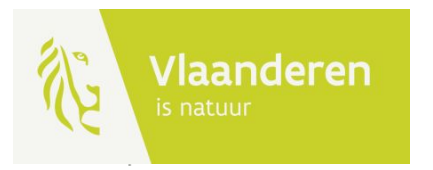

#### Berekening emissies aanlegfase

#### Input

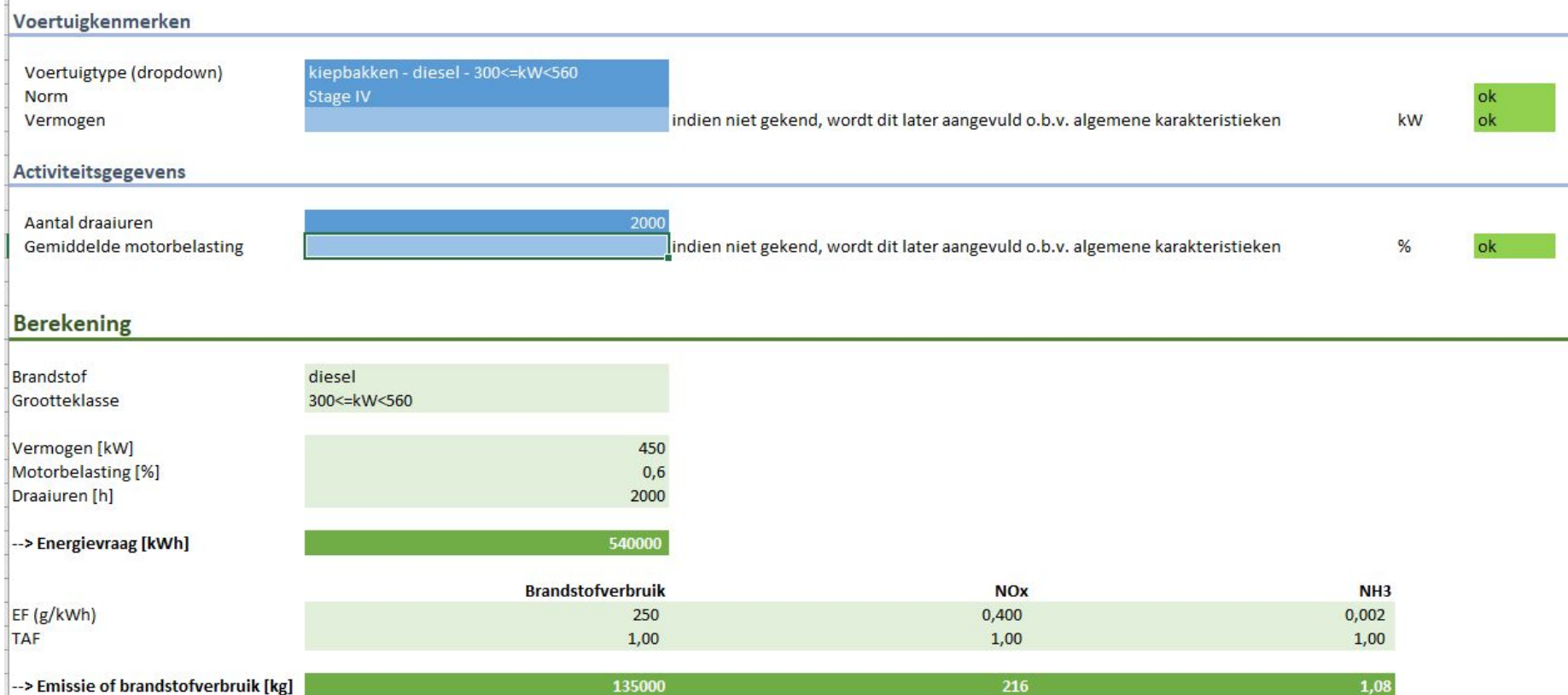

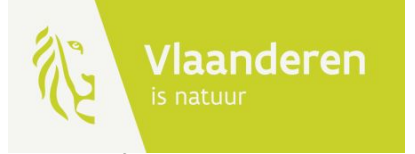

## VITO-SIIIOIE AANLAMESE<br>Tabel 1 : Emissie van de puntbron (in kgNOx/jaar) waarbij geen overschrijding optreedt van de 1%-de minimisdrempel voor een habitatgeb

gelegen op afstand zoals aangeduid in het kolomhoofd (in m) en een KDW zoals aangeduid in het rijhoofd (in kgN/ha/jaar).

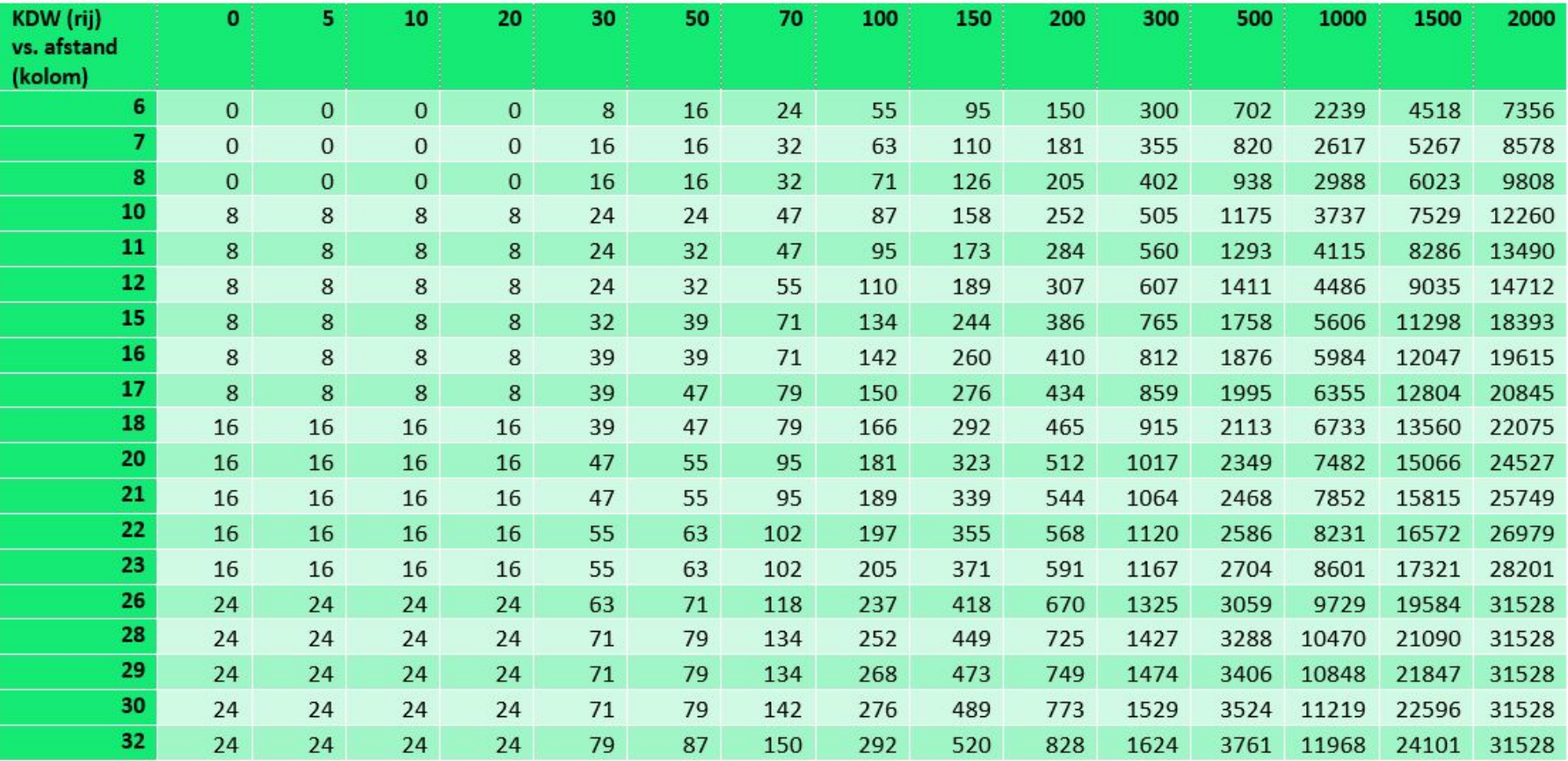

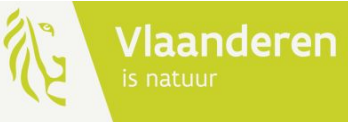

#### VITO-studie aanlegfase

- Stappenplan gebruik VITO-tabel aanlegfase
	- **• Stap 1**: bepaal de emissies op basis van het [rekenblad](http://emissieberekening_stationaire_bronnen_werffase_v20240425.xlsx)
	- **• Stap 2**: VITO-tabel
		- Afstand tussen projectgebied en grens dichtstbijzijnde SBZ-H
		- $KDW = 6$
	- **• Stap 3**: VITO-tabel/impactscoretool
		- Afstand en KDW van de habitats binnen SBZ-H in toetszone 20 km
		- Puntbron in impactscoretool

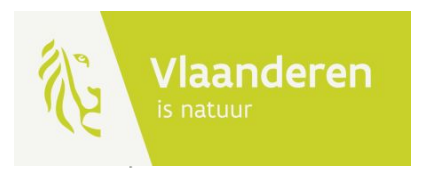

#### VITO-studie aanlegfase

- Voorbeeld 4: Emissies aanlegfase industriegebouw op 600 m van habitatrichtlijngebied
	- **• Stap 1**:
		- Emissies werfmachines = 145 kg  $NO_x/jaar$  $\Box$  puntbron
		- 175 zware verkeersbewegingen  $\Box$  lijnbron
	- **• Stap 2**: VITO-tabel
		- Puntbron (afstand  $=$  500, KDW  $=6$ )
		- Lijnbron (afstand =  $0$ , KDW =  $6$ )

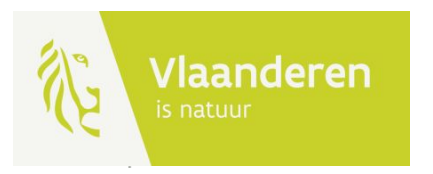

## VITO-SIIIOIE AANLAMESE<br>Tabel 1 : Emissie van de puntbron (in kgNOx/jaar) waarbij geen overschrijding optreedt van de 1%-de minimisdrempel voor een habitatgeb

gelegen op afstand zoals aangeduid in het kolomhoofd (in m) en een KDW zoals aangeduid in het rijhoofd (in kgN/ha/jaar).

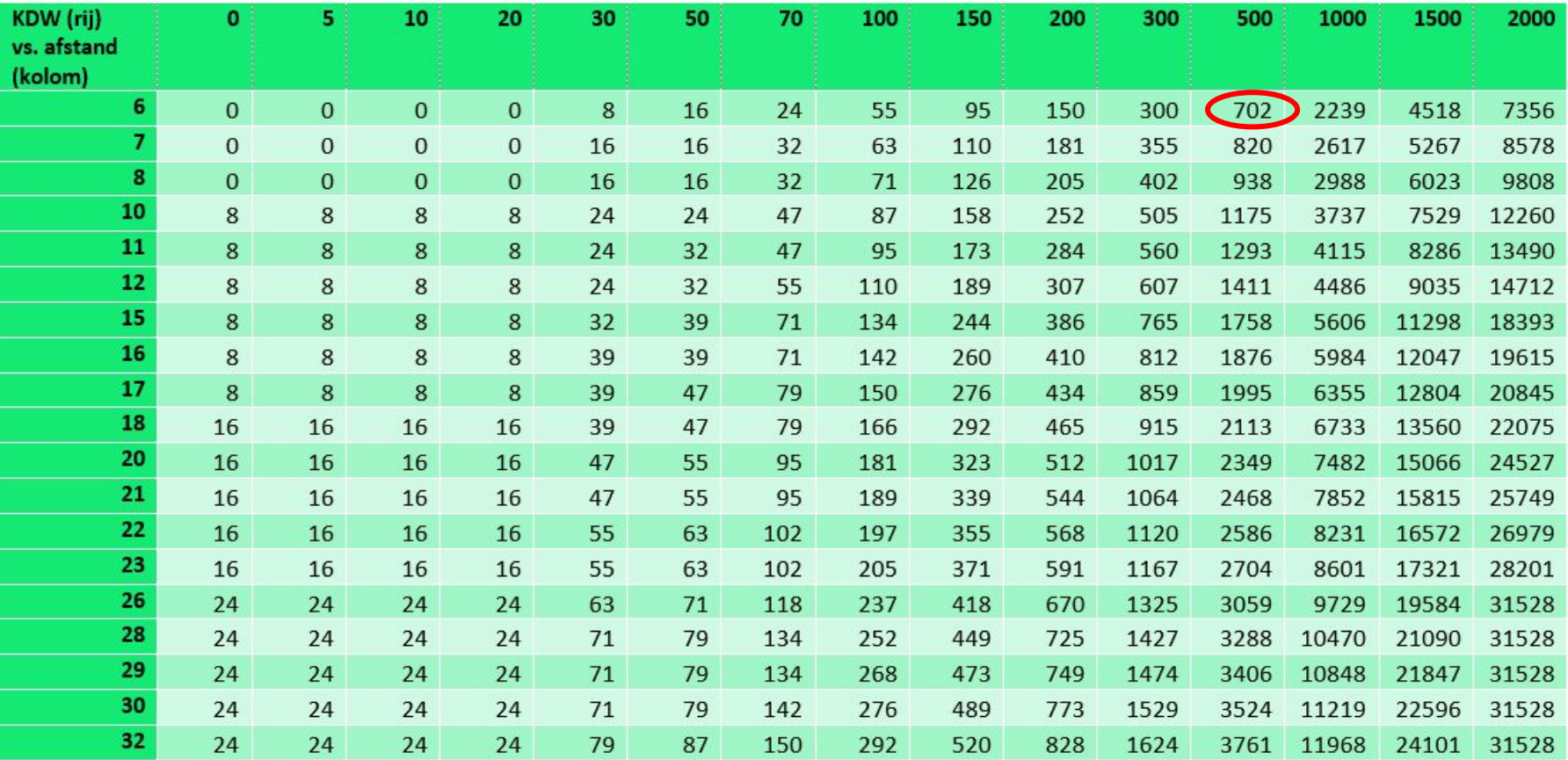

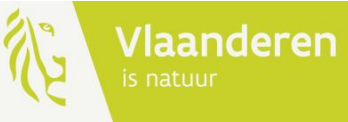

Tabel 4 : Aantal zware voertuigen per jaar waarbij geen overschrijding optreedt van de 1%-de minimisdrempel voor een habitatgebied gelegen op afstand zoals aangeduid in het kolomhoofd (in m) en een KDW zoals aangeduid in het rijhoofd (in kgN/ha/jaar), naar beneden afgerond op 1000 voertuigen/jaar. De gebruikte emissiefactoren zijn deze voor het jaar 2022.

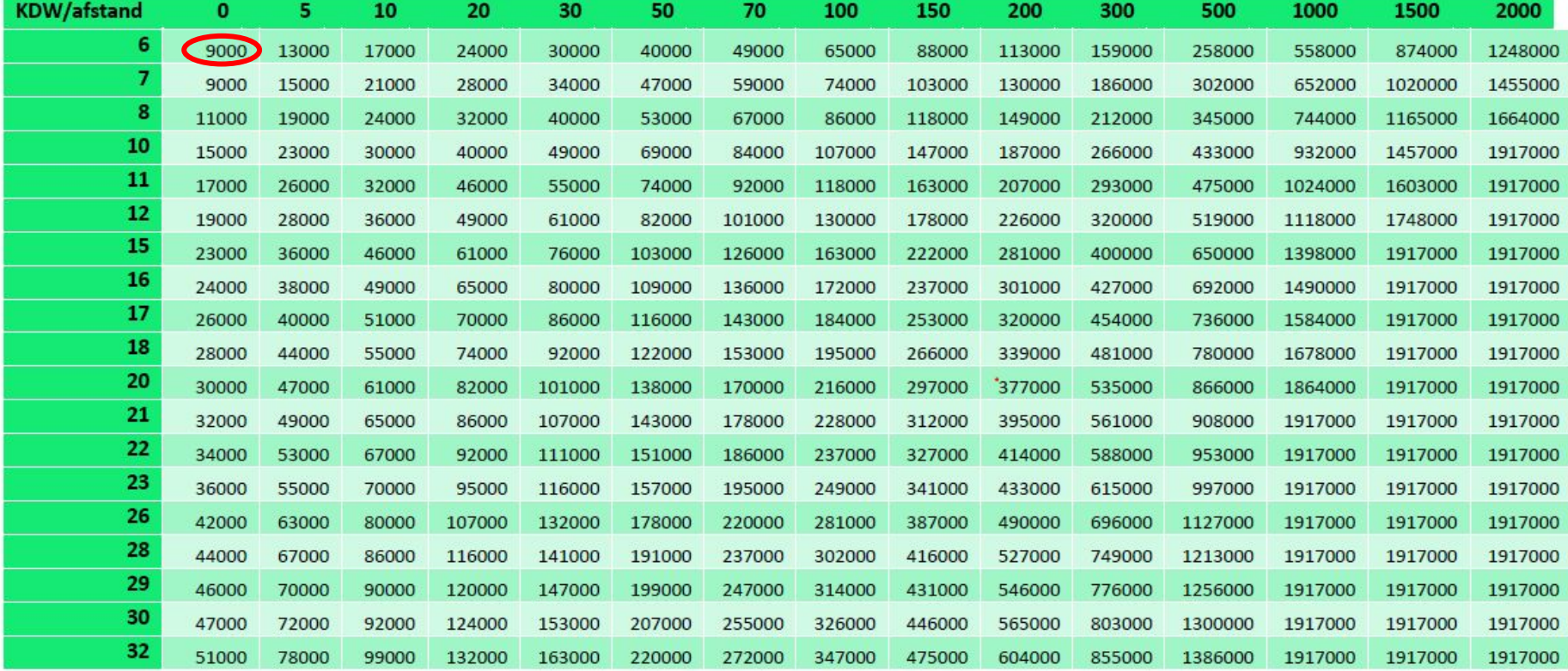

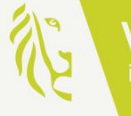

#### VITO-studie aanlegfase

- Voorbeeld 4: Emissies aanlegfase industriegebouw op 600 m van habitatrichtlijngebied
	- **• Stap 1**:
		- Emissies werfmachines = 145 kg  $NO_{x}/jaar$
		- 175 zware verkeersbewegingen
	- **• Stap 2**: VITO-tabel
		- Emissies:  $702$  D project  $21\%$
		- Zwaar verkeer:  $9.000$   $\Box$  project 2%

 $\Box$  som = 23% < 100%

**• Conclusie: Impactscore < 1%**

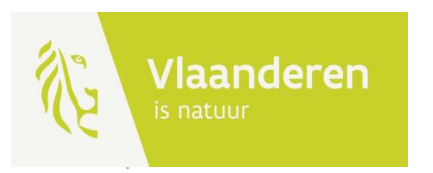

#### Aanlegfase in impactscoretool

- Stationaire emissies aanlegfase ingeven via 'andere emissiebron'
	- **• Emissies** 
		- Emissies [rekenblad](http://emissieberekening_stationaire_bronnen_werffase_v20240425.xlsx)
	- **• Standaardwaarden** 
		- Hoogte =  $1,5$  m
		- Diameter =  $0,5$  m
		- Temperatuur =  $10^{\circ}$ C
		- Debiet =  $0.1$  Nm<sup>3</sup>/u
- Verkeer aanlegfase ingeven via wegenis

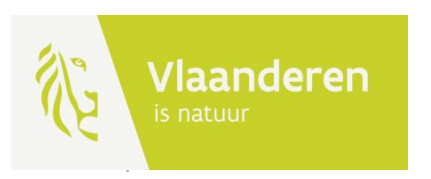

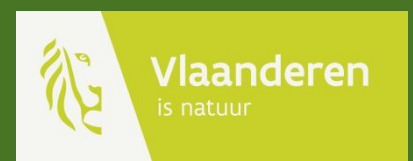

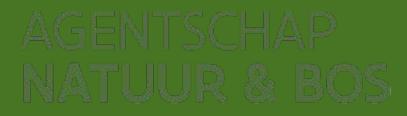

- Achtergronddepositiekaart VLOPS24 (emissies 22, meteo 2017)
	- Vervangt VLOPS23 (meteo 2021, emissies 2021)
	- Meteo 2017 vast meteojaar
	- Nieuwe dossiers moeten steeds laatst beschikbare versie impactscoretool gebruiken
		- Impactscoretool zal een melding geven wanneer er niet gerekend is met de meest recente datalagen
		- Kopieer scenario om project opnieuw door te rekenen

De versies waarmee de berekening is gedaan komen niet overeen met de huidige versies. Dit kan invloed hebben op de berekende impactscores. Om een actuele versie te berekenen van dit scenario kan u onderaan dit rapport eenvoudig een nieuwe berekening starten op basis van dit scenario.

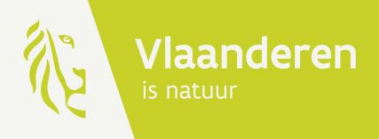

- Achtergronddepositiekaart VLOPS24 (emissies 22, meteo 2017)
	- IMPACT
		- VLOPS 24 ter beschikking gesteld
		- Overige achtergrondkaarten blijven beschikbaar:
			- VLOPS23 (emissies 2021 en meteo 2021)
			- VLOPS20 (emissies 2017, meteo 2017)
- Lopende vergunningsaanvragen
	- Nagaan of update leidt tot een andere beoordeling

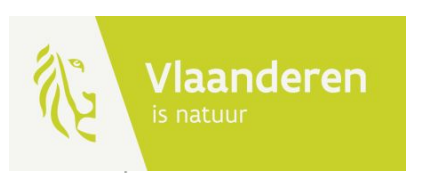

- Bron toevoegen
	- Wegenis
	- Mestverwerkingsinstallatie
- Intekenen
	- Punt toevoegen op basis van xy coördinaten
	- Ventilatieopening dupliceren

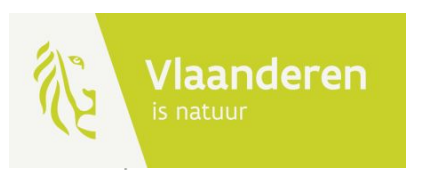

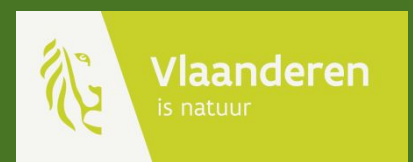

## Demo impactscoretool

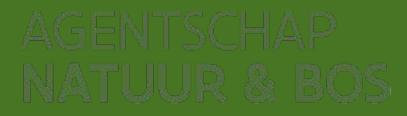

#### Slot

- Aarzel niet om ons jullie vragen door te mailen naar stikstof@vlaanderen.be
- Link naar presentatie en opname sturen we naar de deelnemers en zetten we op de webpagina Stikstof in Vlaanderen

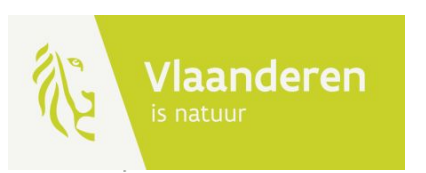

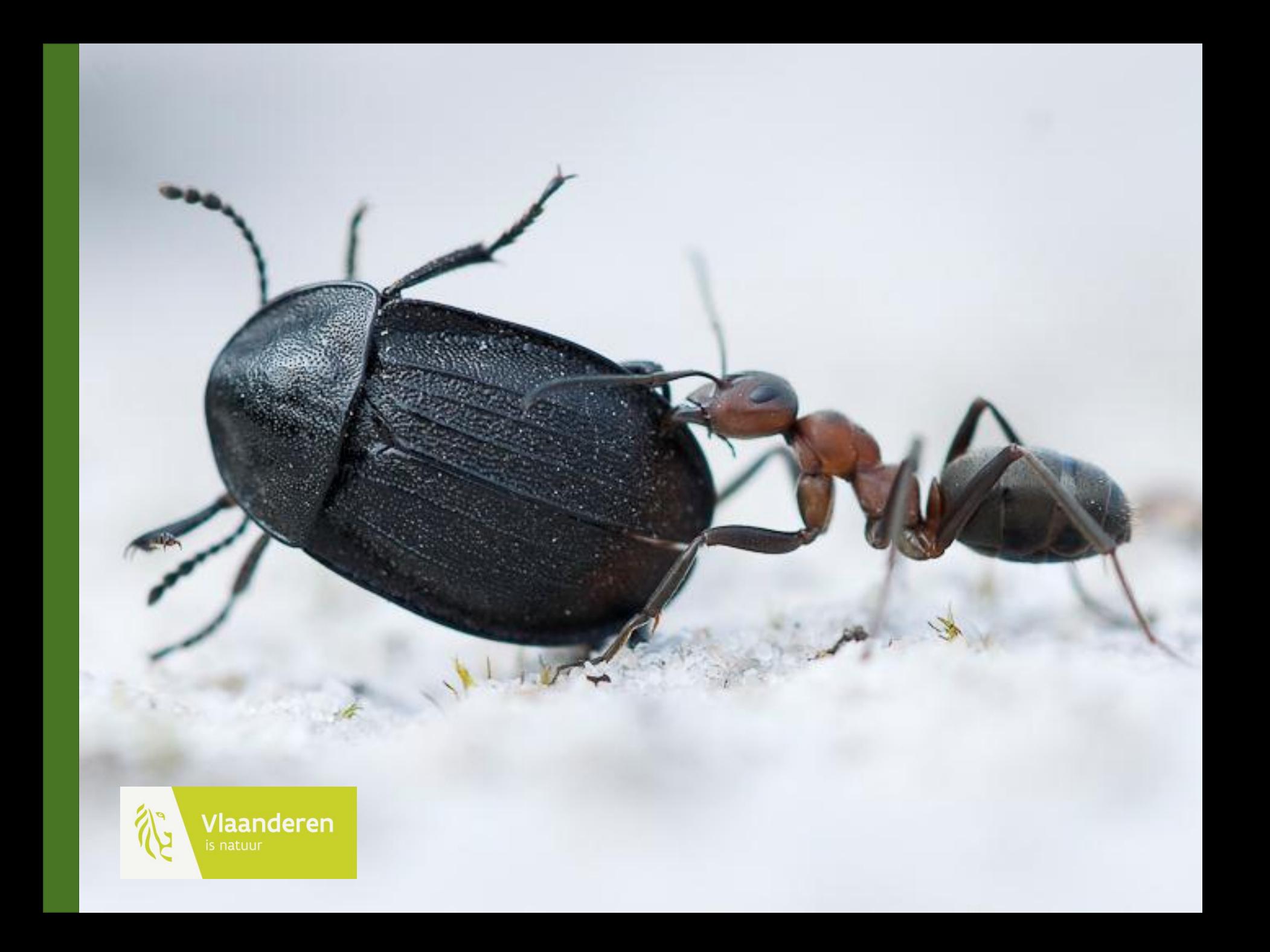